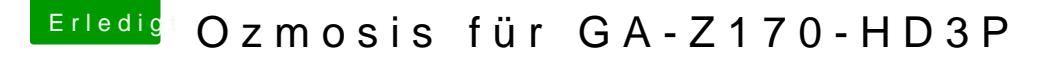

Beitrag von ralf. vom 17. Mai 2016, 23:46

Einige Einstellungen müssen ansders sein. Die für Grafik Hier die angepassten Bios-Einstellungen zum Installieren

Als Erstes: Load Defaults VT-d Disabled Audio-Controller Disabled OnBoard Lan-Controller Disabled Super IO Configuration - Serial Port 1 + Parallel Port Disabled